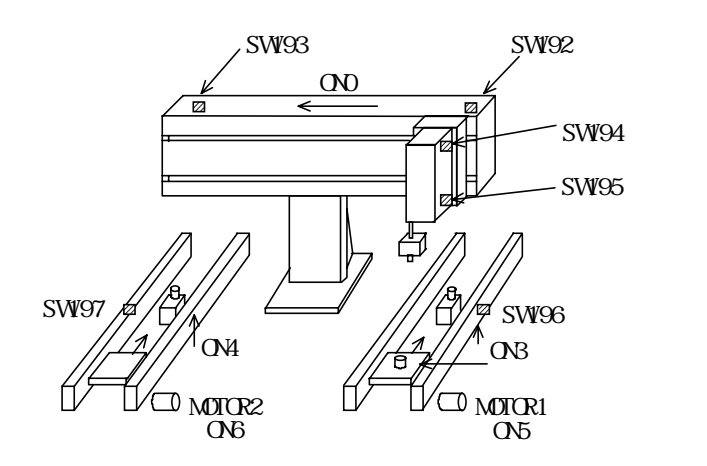

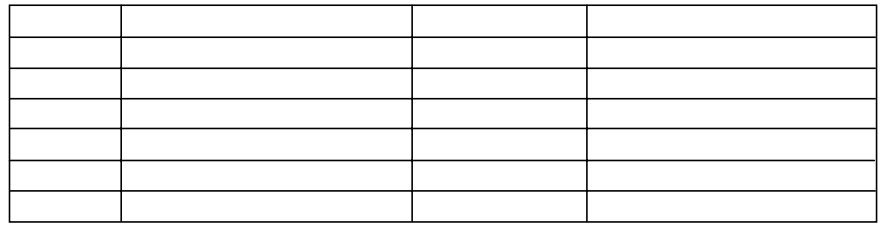

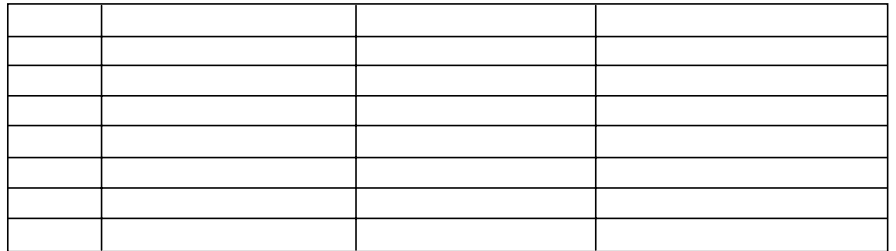

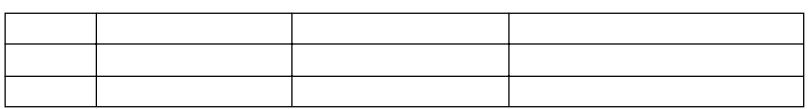

 $\frac{dy}{dx}$  byte  $\frac{1}{2}$ 

CONST sol1 0 CONST sw1 192

10 'I/O  $20'$ 30 CONST kotan 192 40 CONST zent an 193 50 CONST ue 194 60 CONST shita 195 70 CONST work1 196 80 CONST work2 197  $90'$ 100 CONST zenshin 0 110 CONST kakou 1 120 CONST chack 2 130 CONST stopper1 3 140 CONST stopper2 4 150 CONST motor1 5 160 CONST motor2 6  $170'$ 180 CONST a\_ready -1 190 CONST b\_ready -2  $200'$  ivors  $210$  SETIO

 $220'$ 230 FORK 1 \*conv\_a '<br>240 FORK 2 \*conv\_b '

1000 \*PANDP 1010 ' 1020 DO  $1030$  WAIT SW(a\_ready) == $1$ 1040 ' 1050 ON kakou ''<br>1060 WAIT SW(shita)==1 1070 ON chack 1080 TIME 500 1090 OFF kakou  $1100$  WAIT SW(ue)  $==1$ 1110 '

1120 OFF a\_ready 1130 '  $1140$  ON zenshin 1150 WAIT SW zent an  $=1$ <br>1160 ' 1160 '  $1170$  WAIT SWb\_ready) == $1$ 1180 '  $1190$  ON kakou ' 1200 WAIT SW(shita) ==  $1$ 1210 OFF chack 1220 TIME 300 1230 OFF kakou 1240 WAIT  $SWue$ ) ==1 1250 ' 1260 OFF b\_ready  $\blacksquare$ 1270 ' 1280 OFF zenshin ' 1290 WAIT SW zent an  $=1$ 1300 ' 1310 LOOP

2000 \*conv\_a 2010 ON motor1 2020 DO 2030 ON stopper1 2040 WAIT SW(work)==1 2050 TIME 500 2060 OFF motor1 2070 '  $2080$  ON a\_ready  $\hspace{1.5cm}$  ,  $2090$  WAIT SW(a\_ready)  $==0$ 2100 ' 2110 OFF stopper1 2120 ON motor1 2130 WAIT SW(work1)==0 2140 TIME 500 2150 LOOP

3000 \*conv\_b 3010 ON motor2 3020 DO 3030 ON stopper2 3040 WAIT SW(work2)==1 3050 TIME 500 3060 OFF motor2 3070 ' 3080 ON b\_ready ''<br>3080 ON b\_ready) ==1 ''<br>3100 ' 3110 ON motor2 3120 OFF stopper2 3130 WAIT SW(work2)==0 3140 TIME 500 3150 LOOP

 $\frac{10}{20}$ 20<br>30 30 CONST kot an 192<br>40 CONST zent an 193 40 CONST zentan 193 50 CONST ue 194 60 CONST shita 195

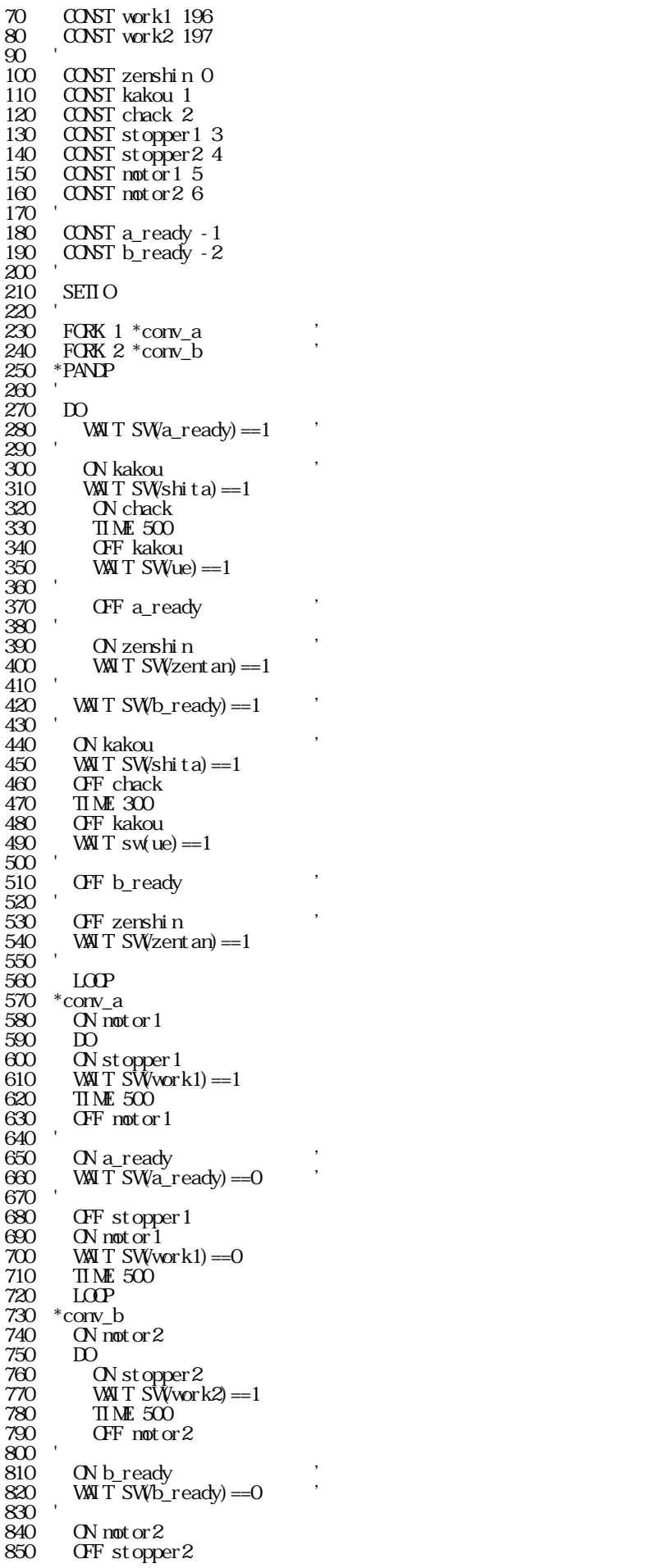

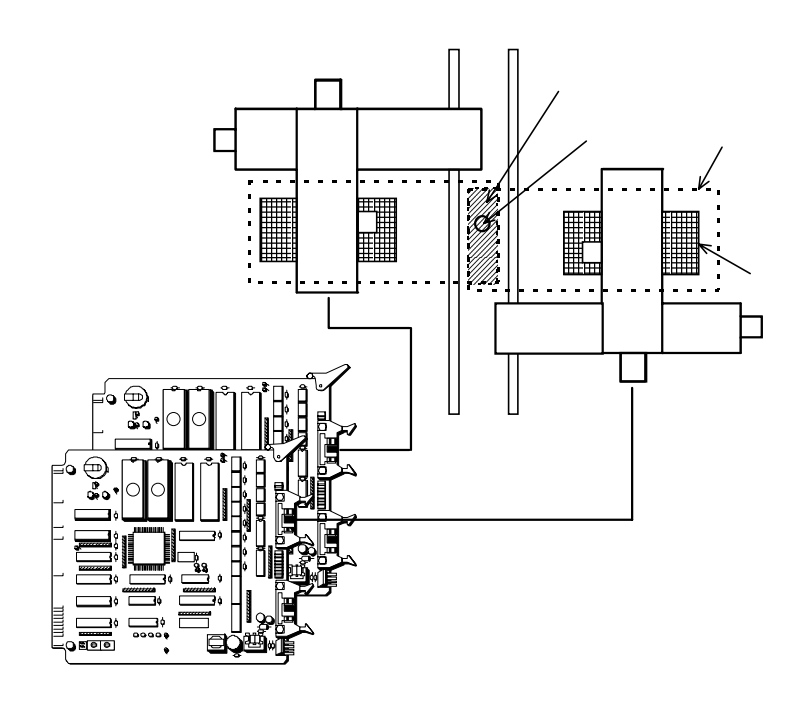

'もしもロボットなら

20 time=timer<br>30 FORK 1 \*aho  $\begin{array}{cc}\n 30 & \text{FCK} & 1 * \text{aho} \\
 40 & \text{DO}\n \end{array}$ 40 DO 50 WAIT time<>timer 60 PRINT "abcdefg" "ABCDEFGH" ' 70 time=timer 80 LOOP  $90 * ab$  $\begin{matrix} 100 & D0 \\ 110 & 1 \end{matrix}$ 110 WAIT time0<>timer 120 PRINT "123456" "7890123" ' 130 time0=timer 140 LOOP #run 123456789abcdef gABC0123 DEFGH abcdefgAB1234567890CDEFGH 123 12345678901abcdefgA23 **BCDEDGH** 

```
10 time0=timer<br>20 time=timer
20 time=timer
30 CFF-1<br>40 FCRK 1
           FORK 1 *aho
\begin{matrix} 50 \\ 60 \end{matrix}60 WAIT time<>timer
70 WAIT SW- 1) = = 0
\begin{array}{c} 80 \\ 90 \end{array} \begin{array}{c} 0 \text{N} - 1 \\ \text{N} \text{N} \end{array}90 PRINT "abcdef g" "ABCDEFGH"<br>100 CFF - 1
100 OFF-1<br>110 time-
110 time=timer
         LOP\begin{bmatrix} 130 \\ 140 \end{bmatrix} *aho
\frac{140}{150}150 WAIT time0 <>timer<br>160 WAIT SW-1)==0
160 WAIT SW- 1) = = 0<br>170 ON - 1
170 ON - 1<br>180 PRINT
170<br>180 PRINT "123456" "7890123"<br>190 CEF-1
190 OFF-1<br>200 time
200 time0=timer
            LOP#run
abcdef gABCDEFGH ' the state of the state of the state of the state of the state of the state of the state of the state of the state of the state of the state of the state of the state of the state of the state of the stat
1234567890123
abcdefgABCDEFGH
1234567890123
```

```
10 time0=timer<br>20 time=timer
20 time=timer
     FCK 1 * <sub>ab</sub><br>DO
\frac{40}{50}50 WAIT time ->timer<br>60 WAIT RSV(-1)==0
60 WAIT RSV(-1)==0 '70 PRINT "abcdefg" "ABCDEFGH" '
80 dummy=RLS(-1) \cdot90 time=timer<br>100 LOOP
    10P110 * <sub>ab</sub><br>120 * <sub>db</sub>\frac{120}{130}130 WAIT time0<>timer<br>140 WAIT RSV(-1)==0
140 WAIT RSV(-1)==0 '150 PRINT "123456" "7890123" '
160 dummy=RLS(-1) '
170 time0=timer
180 LOOP
#run
abcdef gABCDEFGH
1234567890123
abcdef gABCDEFGH
1234567890123
```

```
10 time-0timer<br>20 time-timer
20 time=timer<br>30 FORK 1 *aho
30 FORK 1 *aho<br>40 FORK 2 *baka
       FCK 2 *baka<br>DO
\frac{50}{60}60 IF SW(-1)==1 THEN : GOSUB *case1 : OFF -1 : END_IF
70 IF SW(-2)==1 THEN : GOSUB *case2 : OFF -2 : END IF
\overline{80} \overline{LOP}\frac{90}{100} *case1<br>100 PRIN
100 PRINT "abcdefg" "ACDEFGH"
110 RETURN
120 *case2<br>130 PRIN
130 PRINT "123456" "78901234"<br>140 REIURN
       RETURN
150 * ab\begin{matrix} 160 & \text{ID} \\ 170 & \text{I} \end{matrix}170 WAIT time <>timer<br>180 ON - 1
180 ON -1
190 WAIT SW(-1)==0<br>200 time=timer
200 time=timer
     LOP220 *baka
230<br>240
2240 WAIT time0-\timestimer<br>250 ON -2
250 ON -2
260 WAIT SW-2)==0
270 time0=timer
280 LOP#run
12345678901234
abcdefgABCDEFGH
12345678901234
abcdefgABCDEFGH
```

```
*MN DO
 WAIT SW(start)==0
 WAIT SW(start)==1 'スタートスイッチ入力待ち
IF SW(mode) ==1 THEN
FORK 1 *AUTO
     ELSE
    FORK 1 *MANUAL
  END IF
  \frac{2\sqrt{N}}{\sqrt{N}} SW(stop) ==1
QIT 1VAT TASK(1) = -2
  LOOP
'********************<br>*AUIO
* AUTO * DO
   JUMPP(1) ON 0
    JUMP P(2)
   OFF LOOP
LAXI<br>**********************
*<sub>MAP</sub> '*<sub>MAP</sub>'
  DO
   JUP P(1)ON C
 WAIT SW(tando)==0
WMT SW(t ando) ==1L
```
kpps

MOVE, RMOV, HOME

kpps

 $\mathbf{MDE}$ , RMOV, HOME  $(SEIX \mathbf{TR})$ 

 $nppps$ 

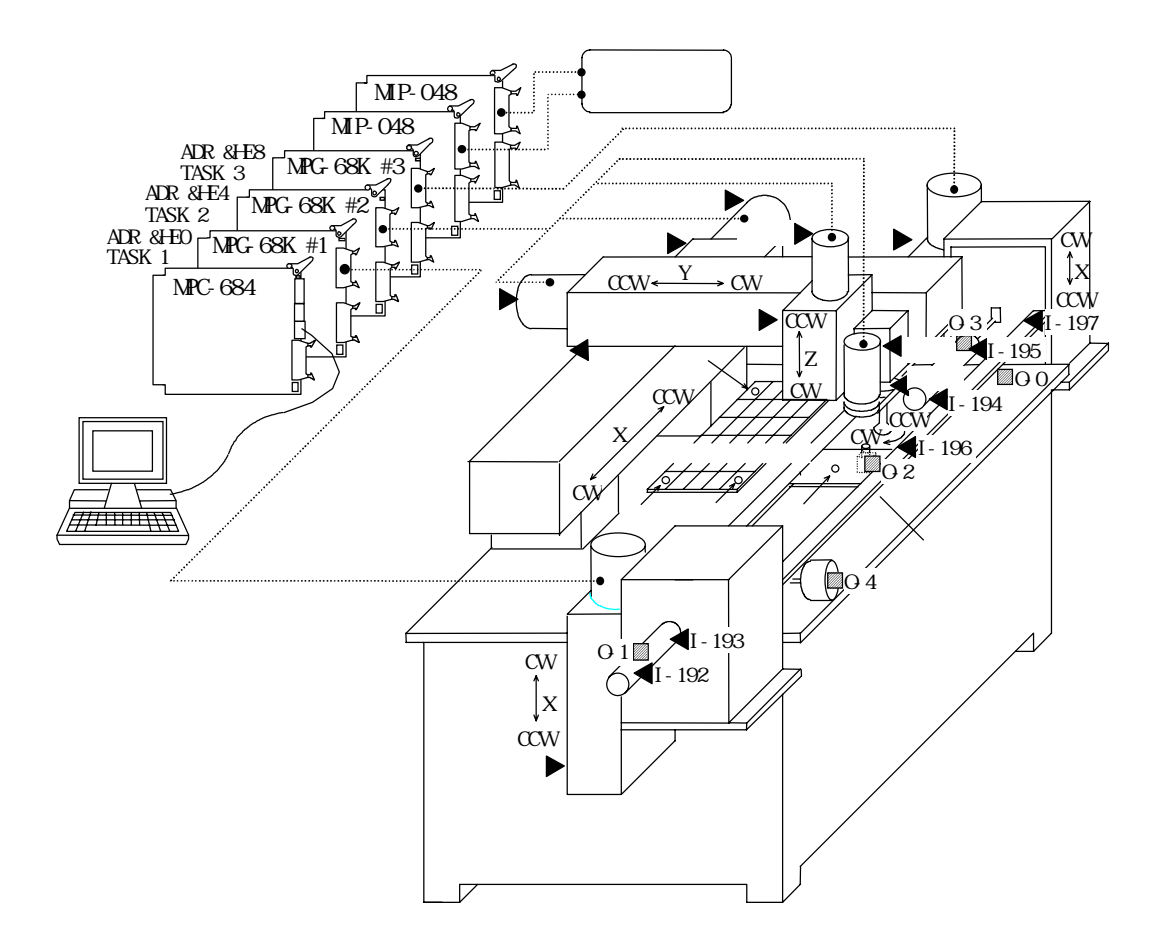

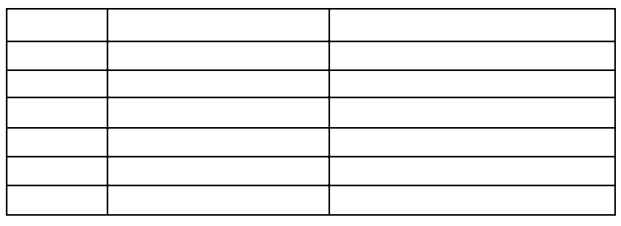

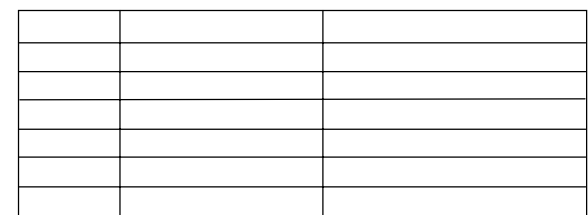

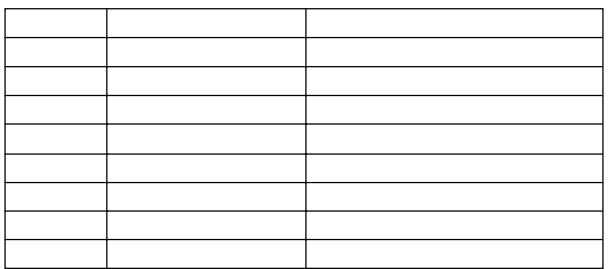

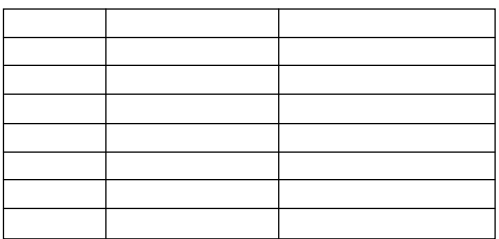

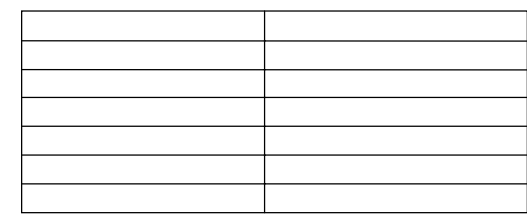

pg  $\delta$ he $0$  0  $\qquad$ pg  $\aleph$ he $0$  1  $\aleph$ pg &he0 '  $\overline{p}$ 

 $10 \text{ pg}$  &he $0 \text{ 1}$   $\blacksquare$  $20$  FORK 1  $*$ task1  $\overline{\phantom{a}}$  $\blacksquare$ 1000 \*task1  $1010$  ACCEL  $10000$   $1000$   $100$   $100$  $\mathbb{I}$ 

 $10$  FORK  $1$   $*$ task $1$ 

 $\blacksquare$ 1000 \*task1  $1010 \text{ pg}$  &he $0$   $\cdot$ 1020 ACCEL 10000 1000 100

PG &heO O '  $\text{ACE1}$  100000 10000 10000  $\frac{1}{2}$ FEDH 30  $\blacksquare$ SHOM &h02 1000 'Y' kpps  $H\Omega E$  &h01 500  $\Omega$ 

 $\#SET$   $,$  $dx= 10 \ dy= 10 \ dx= 10 \ dz= 10$  $dx = 50 \ dy = 50 \ dx = 50 \ dz = 50$  $dx = 100 \ dy = 100 \ dx = 100 \ dz = 100$  $dx = 500 \ dy = 500 \ dx = 500 \ dz = 500$ #SET 0 2 2 2 2  $\,$  $\#SET$  ,  $dx = 2 dy = 2 dx = 2 dz = 2$  dx= 50 dy= 50 du= 50 dz= 50 dx= 100 dy= 100 du= 100 dz= 100 dx= 500 dy= 500 du= 500 dz= 500 #

#T  $PG[0, E0]$   $X= 312$   $Y= 0$   $U= 0$   $Z= 0$   $dx= 2$   $dy= 2$   $dx= 2$   $y= 2$  点番号を押して下さい P1 PG[0, E0]  $\frac{1}{2}$  312 Y= 0 U= 0 Z= 0 dx= 2 dy= 2 du= 2 dz= 2 #

 $MDE$  P(1) TIME 500 FOR i=1 TO 9 MOVE  $X(0)$  +500 0 0  $'$ <br>TIME 500 NEXT i -------------------------  $MDE$  P(1) TIME 500 FOR i=1 TO 9  $MDE X(1) + i * 50000$  $TM$  ME 500 NEXT i ------------------------- MOVE P(1)  $\pi_{\texttt{M}}$  500 FOR  $i=1$  TO 9  $\mathbb{R}$ MOV 500 0 0  $\qquad$  TIME 500 NEXT i

```
 PG &HE0 1
 CONST em_stop 192
 DO
FORK 1 *task1<br>
VANIT SW(em_stop) ==1 '<br>
DS_PG 1 '<br>
VANIT BSY(1) <>0 '<br>
TIME 10
\begin{array}{c} \text{QIT 1} \\ \text{WAT T ASK(1)} \end{array} .
SEIIO ''<br>VAIT SW(em_stop) ==0
E(N) FM PG 1
        DO
MOVE 1000 0 0
```
 $\mathcal{R}$ 

\*task1

'

'

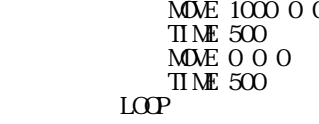

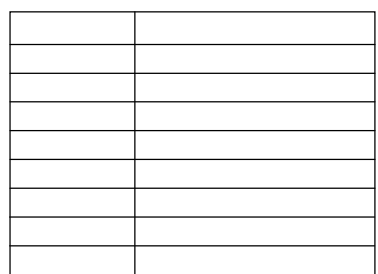

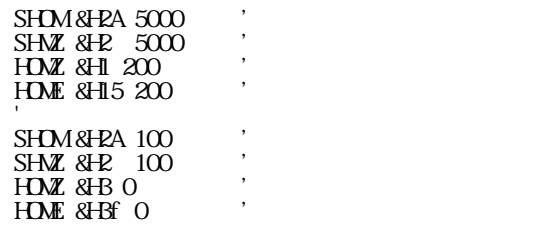

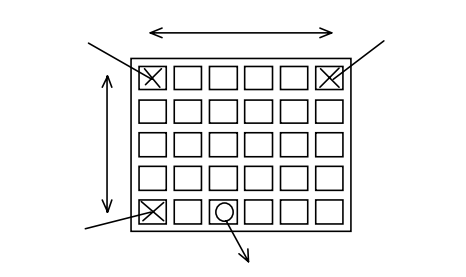

PALET1 P(1) P(2) P(3) 5 6 DO FOR I=1 TO 30 JUMP PL1(I) ON 0 TIME 500  $JUMP$   $P(4)$  OFF 0 TIME 500

P(1) P(2) P(3) 5 6

 $\times$ 

 NEXT I LOOP

'\*\*\*\*\*\*\*\*\*\*\*\*\*\*\*\*\*\*\*\*\*\*\*\*\*\*\* ' 非常停止スイッチ監視 '\*\*\*\*\*\*\*\*\*\*\*\*\*\*\*\*\*\*\*\*\*\*\*\*\*\*\* ' $WMTSW216 == 1$  DO FORK 1 \*elevator1 FORK 2 \*elevator2 FORK 3 \*robot FORK 4 \*conveyer WHIT SW(217)  $=$  1  $DS_F G 1 2 3$ TIME 10 WAIT  $BSY(1) \ll 0$ WAIT  $\text{BSY}(2) < 0$ WAIT  $\text{BSY}(3) < \infty$  $Q$ UT 1 2 3 4  $\overline{Q}$ SETIO ' WAIT  $SW217$ )==0  $EN\_PG$  1 2 3  $L$ OOP '\*\*\*\*\*\*\*\*\*\*\*\*\*\*\*\*\*\*\*\*\*\*\*\*\*\*\* ' He said the same state of the same state of the same state of the same state of the same state of the same s '\*\*\*\*\*\*\*\*\*\*\*\*\*\*\*\*\*\*\*\*\*\*\*\*\*\*\* \*elevator1 ' Roman and the contract of the contract of the contract of the contract of the contract of the contract of the contract of the contract of the contract of the contract of the contract of the contract of the contract of th PG &HEO '<br>ACCEL 100000 10000 1000 FEDH 30 '  $\frac{1}{2}$ SHOM  $\frac{8}{2}$  1000  $\frac{1}{2}$  $H$ OME  $8$ H $1500$ **Second Contract Contract Contract Contract Contract Contract Contract Contract Contract Contract Contract Contract Contract Contract Contract Contract Contract Contract Contract Contract Contract Contract Contract Contrac**  DO  $MDE$  P(11) FOR  $i=1$  TO 9  $\mathbb{N}$  - 1  $\blacksquare$ WAIT SW-1)  $==0$  $RMOV$  500 0 0  $\frac{1}{300}$  NEXT i LOOP '\*\*\*\*\*\*\*\*\*\*\*\*\*\*\*\*\*\*\*\*\*\*\*\*\*\*\*

' Kanada ay Kabupatèn Banda ay Kabupatèn Banda ay Kabupatèn Banda ay Kabupatèn Banda ay Kabupatèn Banda ay Kabu

'\*\*\*\*\*\*\*\*\*\*\*\*\*\*\*\*\*\*\*\*\*\*\*\*\*\*\* \*elevator2 ' e control de la control de la control de la control de la control de la control de la control de la control<br>En 1910, e control de la control de la control de la control de la control de la control de la control de la c PG &HE4 ''  $\text{ACEL}$  100000 10000 1000 FEDH 30 '  $SHM$ &H2  $1000$   $,$ HOME & H1 500  $\ddot{\phantom{a}}$  DO  $MDE$  P(21) FOR  $j=1$  TO 9  $\overline{ON}$  - 2  $\overline{ON}$ WAIT SW- $2 = 0$  $RMOV$  500 0 0  $\frac{1}{300}$  NEXT j LOOP '\*\*\*\*\*\*\*\*\*\*\*\*\*\*\*\*\*\*\*\*\*\*\*\*\*\*\* ' ロボット '\*\*\*\*\*\*\*\*\*\*\*\*\*\*\*\*\*\*\*\*\*\*\*\*\*\*\* \*robot PG &HE8 ' ACCEL 10000 1000 100 ' $\overline{1}$ ' NEAR ORIGIN CONTRACTOR ORIGINAL CONTRACTOR  $SHX$  & H2 5000  $'$ SHOM &HAA 5000 HDMZ & H1 200  $HDE$  &  $H15$  200 ' $\overline{\phantom{a}}$ ' ORIGINAL CONTRACTOR CONTRACTOR  $SHX$  &H2 100  $'$  $SHM$ &HA $100$  ,  $H$ **DMZ** &  $H$ B 0 HOME & H3F 0  $\ddot{\phantom{a}}$ PALET1 P(1) P(2) P(3) P(4)  $56$ FEED 0<br>FEID 5 FEDD  $5$   $\blacksquare$ ' DO FOR k=1 TO 30  $JIMP PLI(k)$  ' ON 0 'ワーク吸着 TIME 500 IF SW-3 $=1$  THEN  $\cdot$ JUMP  $P(4)$ ELSE ' JUMP  $P(4) - 10$ WAIT SW-3 $=1$  $\overline{d}$ O P(4) END\_IF OFF 0  $\cdot$  $TIME$  500  $MVZ$  0 GFF - 3  $OF-3$  NEXT k LOOP '\*\*\*\*\*\*\*\*\*\*\*\*\*\*\*\*\*\*\*\*\*\*\*\*\*\*\* ' Kanada ay isang pangangan ng mga pangangan ng mga pangangang ng mga pangangang ng mga pangangang ng mga pang '\*\*\*\*\*\*\*\*\*\*\*\*\*\*\*\*\*\*\*\*\*\*\*\*\*\*\* \*conveyer  $\overline{D}$ WAIT SW(- 1) = = 1  $\overline{ON 4}$  $\mathbb{C} \setminus \mathbb{C}$   $\mathbb{C} \setminus \mathbb{C}$  $\alpha$  1 WAIT SW( $193$ ) = 1 OFF 1  $WAT$  SW(192) ==1  $\text{OFF } -1$  ,  $\alpha$  and  $\alpha$  $WAT$  SW(196) ==1  $T1ME$  500 OFF 4 '<br>
ON - 3 '<br>
VAN T SW(-3)==0 '<br>
ON 4 OFF 2  $\overline{u}$  ME 500

 TIME 100 SETIO  $Q$  PAUSE  $\qquad \qquad$ ' IN PORT  $COST$  pause\_sw  $192$  $\alpha$  CONST emg\_sw 193  $\alpha$ NST cycle\_sw 194  $\alpha$ ' OUT PORT CONST pause\_led 0 CONST emg\_led 1 CONST cycle\_led 2 FORK 1 \*PULSE '\*\*\*\*\*\*\*\*\*\*\*\*\*\*\*\*\*\*\*\*\*\*\*\*\*\*\*\*\*\*\*\*\*\*\*\* ' 非常停止、PAUSE SW監視 '\*\*\*\*\*\*\*\*\*\*\*\*\*\*\*\*\*\*\*\*\*\*\*\*\*\*\*\*\*\*\*\*\*\*\*\* PG &HO  $\,^*$  MM N DO IF SW(pause\_sw)==1 THEN GOTO \*PAUSE END\_IF IF SWeng\_sw = = 1 THEN GOTO \* EM END\_IF IF SW(cycle\_sw)==1 THEN GOTO \*CYCLE END\_IF  ${\rm LOP}$ \*PAUSE PRINT "PALSE SW"  $STOP$  1 1  $VAT TASK(1) < 0$  GOSUB \*TASK\_STAT PRINT " $P(0)$  ON pause\_led WAIT SW(pause\_sw)==0 OFF pause\_led CONT 1  $VAT$  TASK(1)  $>=0$  GOSUB \*TASK\_STAT GOTO \*MAIN \*EMG PRINT "EMG SW"  $STOP$  2 1 WAIT TASK(1)<0 'タスク1が実行を停止したらQUITします。 QUIT 1  $VAT$  TASK(1) ==-2 GOSUB \*TASK\_STAT DO ON emg\_led  $T1$  ME  $100$  OFF emg\_led  $T1$  ME  $100$ LOOP

 $WATSW197 = 1$ WAIT SW-2) $=1$ <br>CN 3  $ON 3$ WAIT SW(195)  $==1$  OFF 3  $WMT$  SW(194)  $==1$ OFF  $-2$ LOOP

 $*$ CYCLE PRINT "CYCLE"  $STOP$  3 1  $'MVE$  $VAT$  TASK(1)<0 GOSUB \*TASK\_STAT PRINT " $P(0)$  ON cycle\_led WAIT SW(cycle\_sw)==0 OFF cycle\_led CONT 1  $VAT$  TASK(1)  $>=0$  GOSUB \*TASK\_STAT GOTO \*MAIN  $*$ TASK\_STAT  $\overline{\phantom{a}}$  SELECT\_CASE TASK(1)  $CASE -1$  :  $PRINT "$  $CASE -2$  :  $PRINT$  "  $CASE -3$  : PRINT " $\blacksquare$  $CASE\_EISE$  : PRINT " $"$  END\_SELECT RETURN '\*\*\*\*\*\*\*\*\*\*\*\*\*\*\*\*\*\*\*\*\*\*\*\*\*\*\*\*\*\*\*\*\*\*\*\*\* ' パルス発生タスク '\*\*\*\*\*\*\*\*\*\*\*\*\*\*\*\*\*\*\*\*\*\*\*\*\*\*\*\*\*\*\*\*\*\*\*\*\* \*PULSE PG &HO ACCEL 10000 CLRPOS DO MOVE 100000 100000 100000  $T1$  ME  $100$  $MDE$  0 0 0  $T1$  ME  $100$ LOOP

#RUN '  $SWpause$ <sub>y</sub> ==1 PALSE<br>63855 63855 63855 0 63855 63855 63855 0 'STOP 1 1  $\gamma$  SW(pause\_sw) ==0 CYCLE 'SW(cycle\_sw) ==1 PALSE  $100000 100000 100000 0$  'STOP 3 1  $\gamma$  SW(cycle\_sw) ==0  $\text{EMG}$  SW  $\text{SW}$   $\text{SW}$   $\text{SW}$   $\text{SW}$  $\alpha$ 

## CNFG#0 "9600b8pns1XON"

'

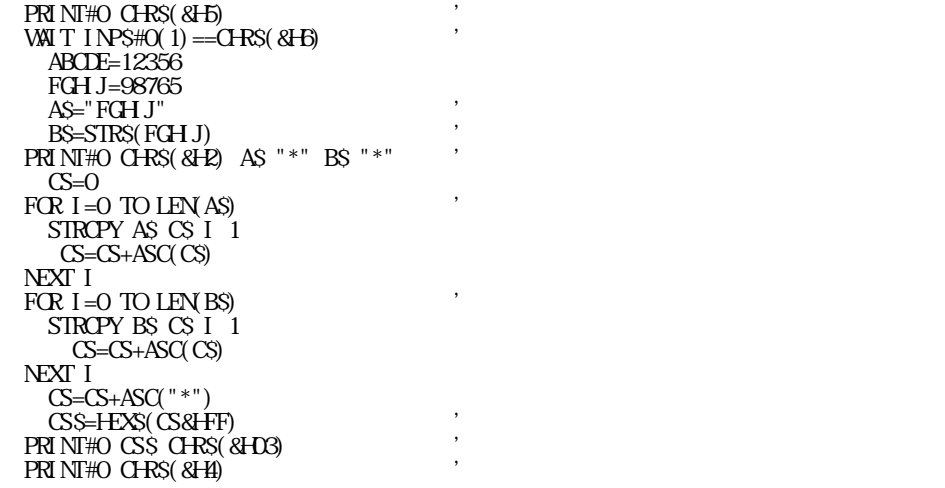

 CNFG#0 "9600b8pns1XON" ' $\begin{array}{l} \text{WM T} \text{ I} \text{ NPS} \# \text{O(1)} = \text{G-RS(8H5)} \\ \text{PRI} \text{ NIF} \# \text{O} \text{ G-RS(8H5)} \\ \text{AS=} \text{''} \end{array}$  $*$ LOP WAIT LOF(0) $<$ 6 $<$  A\$=INP\$#0(1)  $SELET_CASEAS$   $\overrightarrow{AS}$  CASE CHR\$(&H2) : GOTO \*CASE1 CASE CHR\$(&H4) : GOTO \*CASE2 END SELECT GOTO \*LOOP \*CASE1  $C=C$  A\$="" B\$="" C\$=""  $\widetilde{D}$  UNITLAS==" $^*$ "</sub>  $\qquad \qquad$  B\$=B\$+A\$  $AS=INPSHO(1)$  $C = C + ASCII(\overrightarrow{AS})$  LOOP PRINT B\$ A\$=""  $\text{DO}\text{U}\text{V}\text{I}\text{L}\text{AS} = \text{I}^*$  C\$=C\$+A\$ C=C+ASC(A\$)  $AS=INPSHO(1)$  LOOP PRINT CS C=C&&HFF  $D\rightarrow EXS(Q)$  $\mathsf{AS}=\mathsf{I}\,\mathsf{P}\mathsf{S}\# \mathsf{O}(2)$  , PRINT D<sub>\$</sub> A\$  $WMT$  INP\$# $O(1)$  = CHR\$(&HO3)  $'$  IF D\$<>A\$ THEN PRINT" " PRINT#O CHR\$(&H15) GOTO \*LOOP ENDIF SELECT\_CASE B\$  $'$  CASE "ABCDE" ABCDE=VAL(C\$) CASE "FGHIJ" FGHIJ=VAL(C\$) CASE\_ELSE PRINT " END SELECT

GOTO \*LOOP

```
TIME 50
 PRINT#2 "ABC" CHR$(&HD)
   END
\,^*{\mathbf{LOP}}COMPUTER TO SERVE THE SERVE TO A THE SERVE TO A THE SERVE TO A THE SERVE TO A THE SERVE TO A THE SERVE TO A TH<br>The SERVE SERVER TO A THE SERVER TO A THE SERVER TO A THE SERVER TO A THE SERVER TO A THE SERVER TO A THE SERV
*L\overline{OP1} INPUT#2 A$
SELET_CASE RSE(2) \qquad \qquad \qquad \qquad \qquad \qquad \qquad \qquad \qquad \qquad \qquad \qquad \qquad \qquad CASE 0 : PRINT A$ : GOTO *LOOP1
\text{CASE 1}: \text{PRINT}" \text{CAGE 1}: \text{QOTO} \times \text{LOP}\text{CASE 2 : } \text{PRINT} "\cdot \text{GJO *LOP} '
\text{CASE 4}: \text{ PRINT} " \cdot \text{GTO} * \text{LOCP}\text{CASE 8: PRINT} "\cdot \text{GJO *LOP} CASE_ELSE : PRINT "???": GOTO *LOOP
 END_SELECT
    END
   RUN
```
CNFG#2 "9600b8pns1NONE" ''

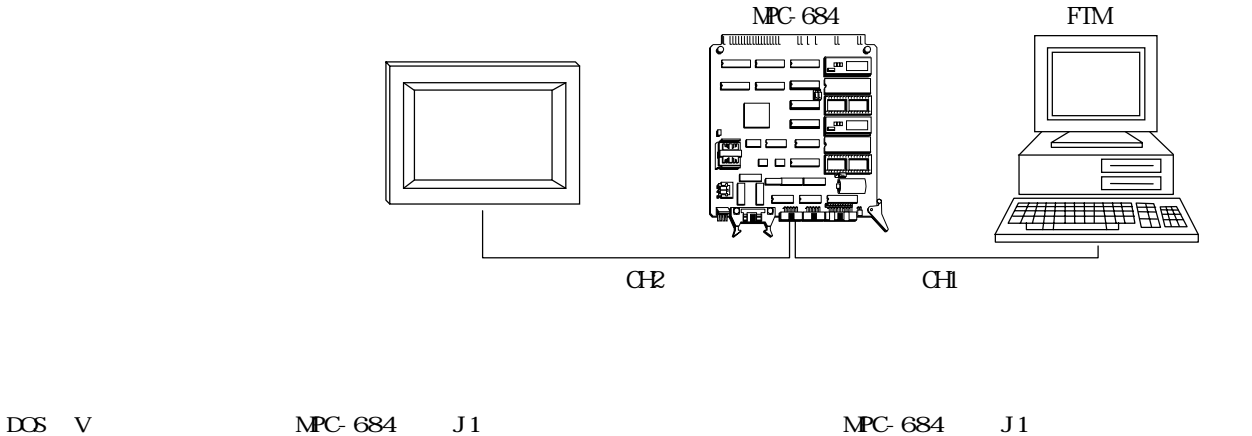

7 SG  $\frac{8}{9}$  TXD2  $RXD2$ 

CH2

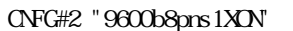

 $1 \overline{\text{SG}}$  $\frac{2}{3}$  TXD1  $\ensuremath{\text{R} \text{X} \text{D} \text{l}}$  $5$  MAN 6 P5

 $1 \overline{CD}$  $\frac{2}{3}$  RXD 3 TXD 4 DTR 5 SG 6 DSR  $7$  RTS 8 CTS  $\frac{1}{9}$  Cl

 $\mathcal{A}$ 

CH1

 $1$  FG  $\frac{2}{3}$  SD RD  $4$  RS  $\overline{5}$   $\overline{CS}$  $7 \overline{\text{SG}}$  $\overline{20}$  ER

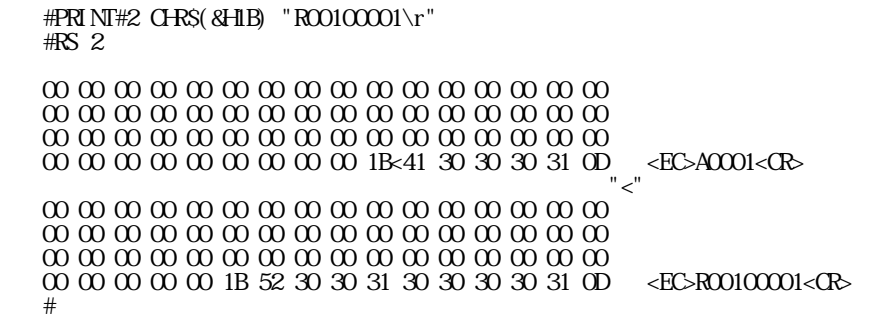

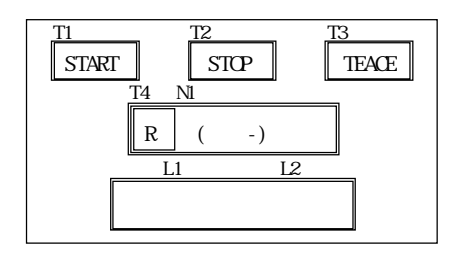

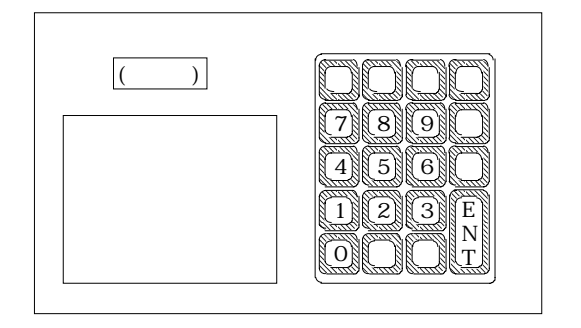

 $($   $)$  $(3)$ 

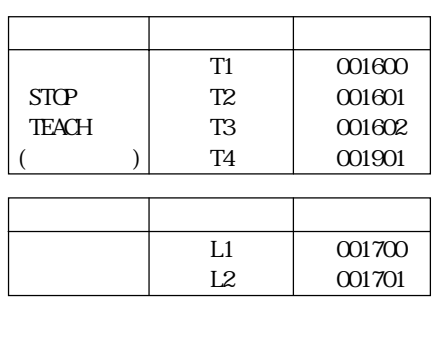

 $START$  $STOP$ TEACH  $($ 

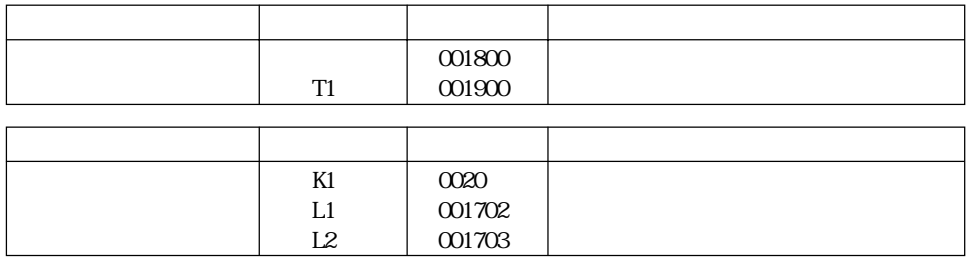

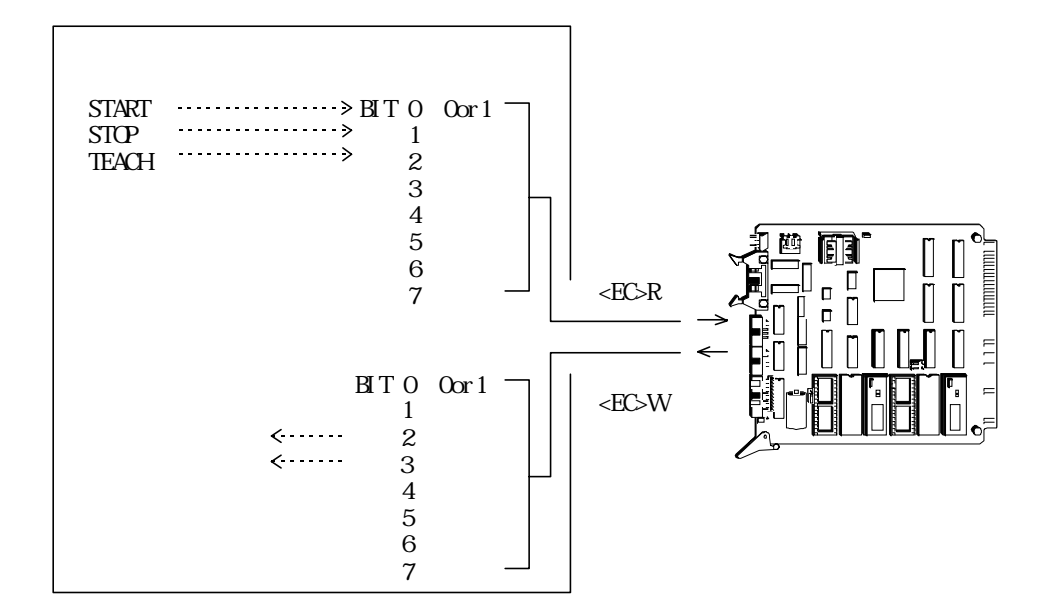

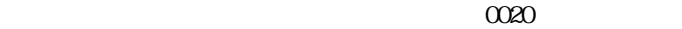

<EC>Raaaadddd<CR>

 $\begin{array}{c} n \rightarrow \infty \end{array}$ 

 $\mathcal{L}$ 

PRINT#2 CHR\$ $($ &H1B $)$  "RO0100001\r"

<EC>Adddd<CR>

INPUT#2 A\$

INPUT#2 A\$  $SIRCPY$  A\$ B\$ 2  $\blacksquare$  $DATA=VAL(BS)$  , we can also set  $\sim$ 

<EC>Waaaadddd<CR>

 $\mathcal{H}$  with the second function  $\mathcal{H}$ 

PRINT#2 CHR\$ $($ &H1B $)$  "W001100001\r"

PRINT#2 CHR\$(&H1B) "W00110002\r"

 $I1=0$  $FCR I = 0 TO 9999$ TIME 50 TMP\$=STR\$(I1) COUNT\$=""  $\sum_{n=1}^{\infty}$  byte  $\sum_{n=1}^{\infty}$   $\sum_{n=1}^{\infty}$ DO WHILE STRONT<>0 ' " " " " COUNT\$=COUNT\$+"0" STRCNT=STRCNT-1 LOOP COUNT\$=COUNT\$+TMP\$ PRINT COUNTS  $\text{CONTS}$ =CHR\$( $\text{&HIB}$ ) + "WOO19" +COUNT\$+"  $\text{`r}$ "  $\rightarrow$ PRINT#2 COUNTS  $I = I + 1$ GOSUB \*COUNTER\_RESET  $\overline{O(1)}$  $G\!S\!U\!B$  \*  $R\!E\!A\!D$   $\qquad\qquad$   $\qquad\qquad$ IF DATA= $2$  THEN: RETURN: END IF NEXT I RETURN \*COUNTER\_RESET  $PRINW#2$  CHR\$( $8HIB$ ) " $RO0130001\$ r" ' INPUT#2 A\$ STRCPY A\$ B\$ 2 IF VAL(B\$)<>2 THEN : RETURN : END\_IF  $I1=0$  , **RETURN** 

PRINT#2 CHR\$(&H1B) "WOOFOOO2\r" ' PRINT#2 CHR\$(&H1B) "WOOFOOO1\r" '

PRINT#2 CHRS(&HIB) "W00120001\r"

DO

 $PRI NI#2$   $QRS($   $RAIB)$  " $RO0130001\$ r" ' INPUT#2 A\$ STRCPY A\$ B\$ 2 LOOP UNII L VAL $(BS)$  $<$ O

PRINT#2 CHR\$(&H1B) "RO0140001\r" ' INPUT#2 A\$ STRCPY AS BS 2  $PONE-VAL(BS) \approx$ 

 $\rm~P\alpha\,N\Gamma$ 

 $\begin{array}{lll} \hbox{PRI NT\#2 G-RS( & H1B) & "W00110008\char'{}{\small\circ}r"\\ \hbox{PRI NT\#2 G-RS( & H1B) & "W00110004\char'{}{\small\circ}r" \end{array}$ 

\*TASK1 \*TASK2

 FORK 1 \*TASK1 FORK 2 \*TASK2 CNFG#2 "9600b8pns1XON" PRINT#2 CHR\$(&H1B) "WOOFOO01\r" GOSUB \*CLS1 DO  $\overline{D}$  GOSUB \*READ LOOP UNIL DATA > 0 SELECT\_CASE DATA CASE 1 : GOSUB \*START CASE 4 : GOSUB \*TEACH END\_SELECT m<sup>1</sup> GOSUB \*READ LOOP UNTIL DATA==0 LOOP  $^\ast \text{READ}$  $\overline{\text{PR}}$  NT#2 CHR\$(&H1B) "RO0100001\r" INPUT#2 A\$ STRCPY AS BS 2 DATA=VAL(B\$) RETURN \*START GOSUB \*CLS1 PRINT#2 CHR\$(&H1B) "W00110001\r" GOSUB \*COUNT **RETURN**  $^\ast$  TEACH PRINT#2 CHR\$(&HIB) "WOOFOOO2\r" GOSUB \*TENKEY\_READ TIME 1000 PRINT#2 CHR\$(&HIB) "WOOFOOO1\r" RETURN  $*CLS1$ PRINT#2 CHRS(&HIB) "W00110000\r" **RETURN**  $^\ast \mathrm{C}\hspace{-1.5pt}\mathrm{C}\hspace{-1.5pt}\mathrm{M}$  $I1=0$  FOR I=0 TO 9999 TIME 50 TMPS=STR\$(I1) COUNTS=" STRCNT=4-LEN(TMPS) DO WHILE STRONT<>C COUNT\$=COUNT\$+"0" STRCNT=STRCNT-1  $L$ COUNT\$=COUNT\$+TMP\$

PRINT COUNTS  $\textbf{CUNIS}=\textbf{GRS}(\text{8HIB})+ \text{W0019'}+\textbf{CUNIS}+ \text{``Yr''}$ PRINT#2 COUNTS I1=I1+1 GOSUB \*COUNTER\_RESET GOSUB \*READ IF DATA==2 THEN : RETURN : END\_IF NEXT I RETURN ' \*COUNTER\_RESET PRINT# $\bar{z}$  CHR\$(&H1B) "R00130001\r" INPUT#2 A\$ STRCPY A\$ B\$ 2 IF VAL(B\$)<>2 THEN : RETURN : END\_IF  $I1=C$  RETURN \*TENKEY\_READ PRINT#2 CHRS(&HIB) "WO120001\r" 'TENKEY ENB DO PRINT#2 CHR\$(&H1B) "RO0130001\r" 'ENT KEY READ INPUT#2 A\$ STRCPY A\$ B\$ 2  $LOP$  UNITL VAL $(BS) < 0$ PRINT#2 CHR\$(&H1B) "ROO14OOO1\r" 'TEN KEY DATA READ INPUT#2 A\$ PRINT A\$ STRCPY A\$ B\$ 2 POINT=VAL(BS) IF POINT<=0 OR POINT>200 THEN PRINT#2 CHR\$(&H1B) "W00110004\r" TIME 500 PRINT#2 CHR\$(&H1B) "W00110000\r" GOTO \*TENKEY\_READ ELSE<sub>1</sub> PRINT#2 CHR\$(&H1B) "W00110008\r" TIME 500 PRINT#2 CHRS(&HIB) "W00110000\r" END\_IF **RETURN** \*TASK1 DO FOR J=0 TO 23  $\overline{ON}$  J  $\overline{H}$  ME 50 OFF J TIME 50 NEXT J  $L\overline{OP}$ \*TASK2 DO FOR K=23 TO 47 ON K TIME 50 OFF K TIME 50 NEXT K LOOP